21h

17 juillet 2023

1890 € HT

∡<br>A±la

# 2<sup>02</sup> (Télé-)présentiel

ENI Service

(e n

# **MariaDB Administration**

# **Objectifs**

- Appréhender le SGDB MariaDB
- Installer et configurer MariaDB
- Paramétrer l'utilisation de la mémoire
- Gérer la sécurité
- Identifier et configurer les moteurs de stockage
- Assurer les opérations de sauvegarde, restauration et maintenance
- Superviser le moteur de stockage

## **Pré-requis**

Avoir la connaissance de SQL, d'un système d'exploitation et des notions de bases de données relationnelles.

# **Public**

Administrateur de bases de données, Développeurs.

 $\ell n$ 

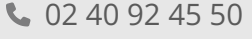

02 40 92 45 50 formation@eni.fr www.eni-service.fr

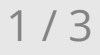

21h

# **MariaDB Administration** Mise à jour

17 juillet 2023

1890 € HT

# 2<sup>2</sup> R (Télé-)présentiel

# **Programme de la formation**

### **Présentation de MariaDB**

- L'origine de MariaDB
- La licence Open Source de MariaDB
- Les différentes versions
- Compatibilité avec MySQL

Au niveau des fichiers Au niveau du protocole

Principales fonctionnalités

#### **Installation de MariaDB**

• Installation par package

Avantages

- >Inconvénients
- Installation à partir des sources (présentation)

Avantages >Inconvénients

Travaux pratiques :

Installation d'une instance MariaDB

#### **Configuration**

Principes de configuration

Par défaut

- Niveau fichier
- Niveau serveur
- Niveau session
- Fichiers de configuration
	- Fichier serveur
- Fichier client/utilisateur
- Travaux pratiques :

Configuration de l'instance installée

#### **Prise en main**

- Création d'une base de données
- Les différents moteurs de stockage standards
	- $\lambda$ Aria
	- XtraDB
	- Memory
	- Archive
	- $SCSV$
	- MyIsam
	- FederatedX
- Moteurs supplémentaires

Connect Spider

- TokuDB
- OQGraph
- >Sequence
- Paramétrage et optimisation
- Importation et exportation de données
- Travaux pratiques :
	- Création et peuplement d'une base de données

#### **Présentation du moteur XtraDB/InnoDB**

- Architecture générale
- Tablespace principal
- Journaux de transactions/Redo Log Files
- Undo Logs/Rollback Segment

#### **Maintenance et exploitation**

- Arrêt et démarrage du serveur
- Opérations de maintenance
- Sauvegarde à froid
- Automatisation d'une sauvegarde
- Restauration d'une sauvegarde
- Travaux pratiques :

Sauvegarde et restauration de la base de données Sauvegarde et restauration de l'instance

#### **Traces d'activités**

- Gestion des fichiers de traces d'activités
- Analyse des traces d'activités (erreurs, requêtes, journal binaire, requêtes lentes)
- Travaux pratiques :

Mise en oeuvre de logs applicatifs

#### **Sécurité**

- Création et gestion de comptes utilisateurs
- Gestion des mots de passe
- Contrôle d'accès
- Identification des utilisateurs
- Notion de rôles
- Travaux pratiques :

Création d'un compte dédié aux opérations de sauvegarde

#### **Outils d'administration graphique**

Utilisation de MySQL Workbench

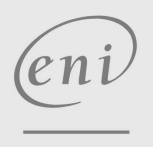

02 40 92 45 50 formation@eni.fr www.eni-service.fr

**ENI Service - Centre de Formation** adresse postale : BP 80009 44801 Saint-Herblain CEDEX SIRET : 403 303 423 00020 B403 303 423 RCS Nantes, SAS au capital de 864 880

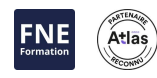

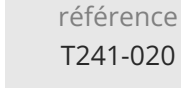

# **MariaDB Administration** Mise à jour

ENI Service

21h

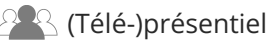

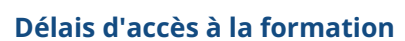

Les inscriptions sont possibles jusqu'à 48 heures avant le début de la formation.

Dans le cas d'une formation financée par le CPF, ENI Service est tenu de respecter un délai minimum obligatoire de 11 jours ouvrés entre la date d'envoi de sa proposition et la date de début de la formation.

### **Modalités et moyens pédagogiques, techniques et d'encadrement**

Formation avec un formateur, qui peut être suivie selon l'une des 3 modalités ci-dessous :

1 Dans la salle de cours en présence du formateur.

2 Dans l'une de nos salles de cours immersives, avec le formateur présent physiquement à distance. Les salles immersives sont équipées d'un système de visio-conférence HD et complétées par des outils pédagogiques qui garantissent le même niveau de qualité.

3 Depuis votre domicile ou votre entreprise. Vous rejoignez un environnement de formation en ligne, à l'aide de votre ordinateur, tout en étant éloigné physiquement du formateur et des autres participants. Vous êtes en totale immersion avec le groupe et participez à la formation dans les mêmes conditions que le présentiel. Pour plus d'informations : Le téléprésentiel notre solution de formation à distance.

Le nombre de stagiaires peut varier de 1 à 12 personnes (5 à 6 personnes en moyenne), ce qui facilite le suivi permanent et la proximité avec chaque stagiaire.

Chaque stagiaire dispose d'un poste de travail adapté aux besoins de la formation, d'un support de cours et/ou un manuel de référence au format numérique ou papier.

Pour une meilleure assimilation, le formateur alterne tout au long de la journée les exposés théoriques, les démonstrations et la mise en pratique au travers d'exercices et de cas concrets réalisés seul ou en groupe.

### **Modalités d'évaluation des acquis**

En début et en fin de formation, les stagiaires réalisent une auto-évaluation de leurs connaissances et compétences en lien avec les objectifs de la formation. L'écart entre les deux évaluations permet ainsi de mesurer leurs acquis.

En complément, pour les stagiaires qui le souhaitent, certaines formations peuvent être validées officiellement par un examen de certification. Les candidats à la certification doivent produire un travail personnel important en vue de se présenter au passage de l'examen, le seul suivi de la formation ne constitue pas un élément suffisant pour garantir un bon résultat et/ou l'obtention de la certification.

Pour certaines formations certifiantes (ex : ITIL, DPO, ...), le passage de l'examen de certification est inclus et réalisé en fin de formation. Les candidats sont alors préparés par le formateur au passage de l'examen tout au long de la formation.

### **Moyens de suivi d'exécution et appréciation des résultats**

Feuille de présence, émargée par demi-journée par chaque stagiaire et le formateur. Evaluation qualitative de fin de formation, qui est ensuite analysée par l'équipe pédagogique ENI. Attestation de fin de formation, remise au stagiaire en main propre ou par courrier électronique.

## **Qualification du formateur**

La formation est animée par un professionnel de l'informatique et de la pédagogie, dont les compétences techniques, professionnelles et pédagogiques ont été validées par des certifications et/ou testées et approuvées par les éditeurs et/ou notre équipe pédagogique. Il est en veille technologique permanente et possède plusieurs années d'expérience sur les produits, technologies et méthodes enseignés. Il est présent auprès des stagiaires pendant toute la durée de la formation.

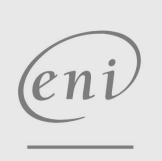

02 40 92 45 50 formation@eni.fr www.eni-service.fr

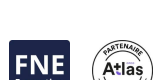

1890 € HT

**ENI Service - Centre de Formation** adresse postale : BP 80009 44801 Saint-Herblain CEDEX SIRET : 403 303 423 00020 B403 303 423 RCS Nantes, SAS au capital de 864 880